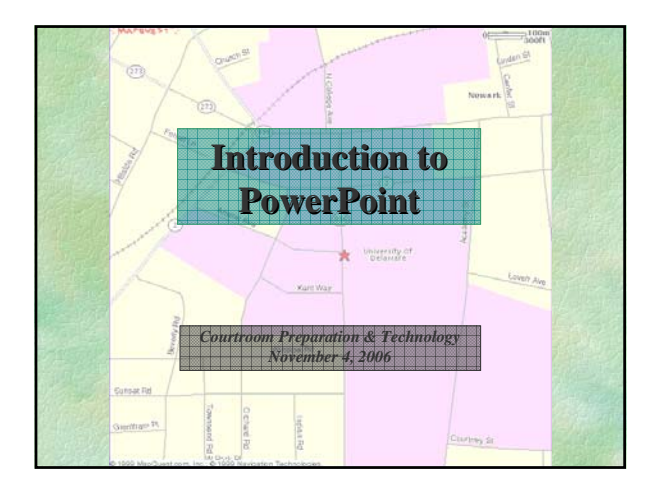

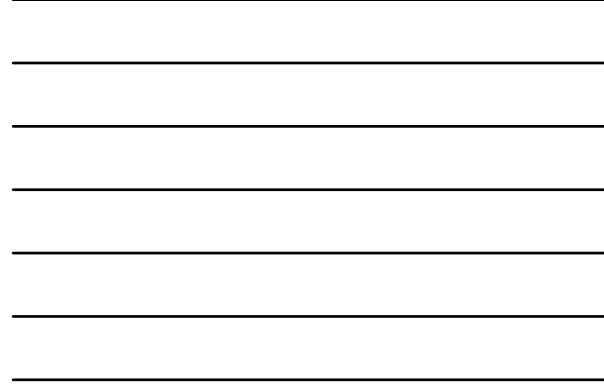

## **Today's Objectives**

- **1. Understand PowerPoint's role**
- **2. Start and navigate a PowerPoint file**
- **3. Modify and format a presentation**
- **4. Work with multimedia elements**
- **5. Modify the master slide**
- **6. Run a live presentation**

## **PowerPoint's Role**

- **Input once, deliver in multiple formats**
	- <sup>z</sup> **Computer-based multimedia presentation**
	- **Printed and online speaker notes**
	- <sup>z</sup> **Printed handouts for audience**
	- <sup>z</sup> **Web site creation for reference, absentees**
	- <sup>z</sup> **Transparencies or 35mm slides for backup**
	- <sup>z</sup> **E-mail attachments**